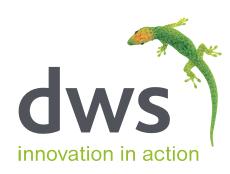

# Dimension LoadTest™ for EnterpriseOne testing

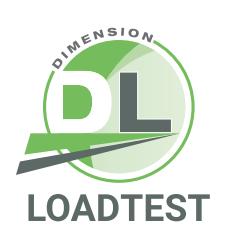

STRING

**ADDEARA** 

## Take the stress out of stress testing

Dimension LoadTest™ is a powerful yet easy to use load testing tool for JD Edwards EnterpriseOne applications.

#### "We would not have gone live on EnterpriseOne 9.2 (migrating from World Software) with the level of confidence that we had without using Dimension LoadTest."

Kevin Criswell, Application Services Manager, MYR Group Inc.

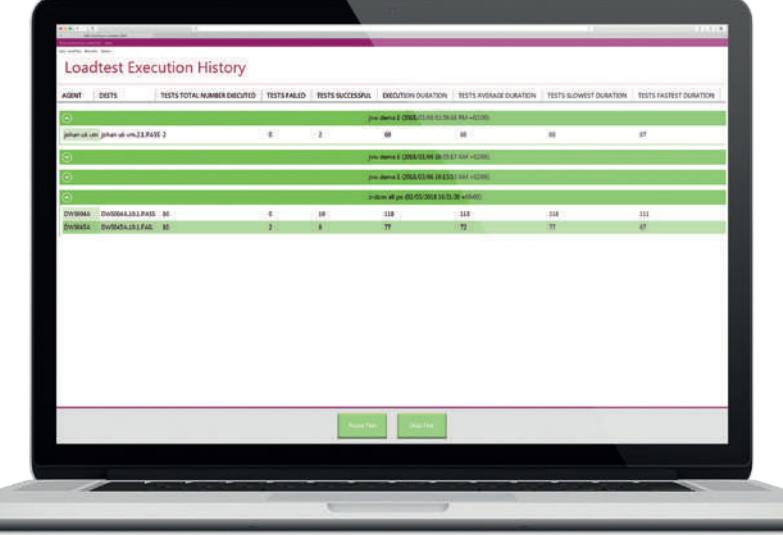

**Specifically designed** – for JD Edwards EnterpriseOne

- **Very small footprint** installed in minutes
- **Simulate large numbers** of virtual users
- **Flexible SaaS based pricing** virtual user day model
- **Option for cloud based workloads** anywhere in the world
- **Sophisticated script building**  functionality is included

Do you want to be one of the first to see how this tool can reduce the time and effort required for load testing? We are looking for **early adopters**, so if you are interested please contact us:

Email: patrick.neary@dws-global.com

Mob UK: +44 (0) 7747 443421

Tel UK: +44 (0) 1494 896612

Tel US: +1 888 769 3248

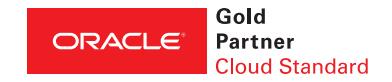

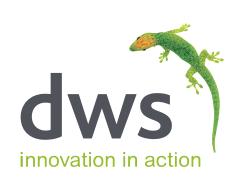

#### Architecture overview

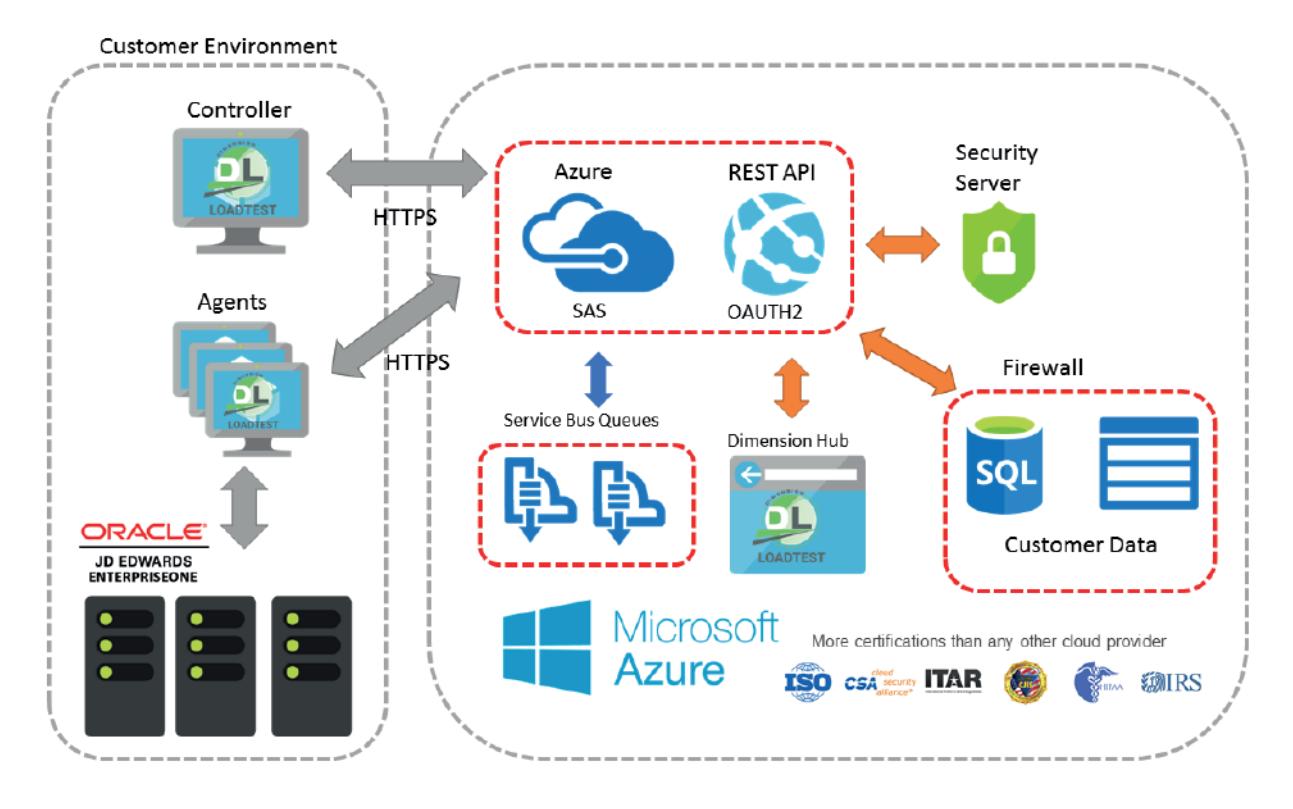

DWS have designed Dimension LoadTest™ such that any experienced System Administrator/CNC should be able to setup, create, run and monitor load tests to effectively stress test JD Edwards EnterpriseOne applications.

#### Simulating and executing the load test

Agents can be spun up and monitored with ease via an intuitive user interface. Status update messages are reported to the controller as the load is being executed and displayed on the form for the user to interpret and action.

### Sophisticated scripting functionality

LoadTest allows you to create test queues that can run on separate agents, testing different functional areas concurrently. This allows for a much more realistic and accurate load test.

**There is much more that Dimension LoadTest™ can do – why not call us for a demonstration?**

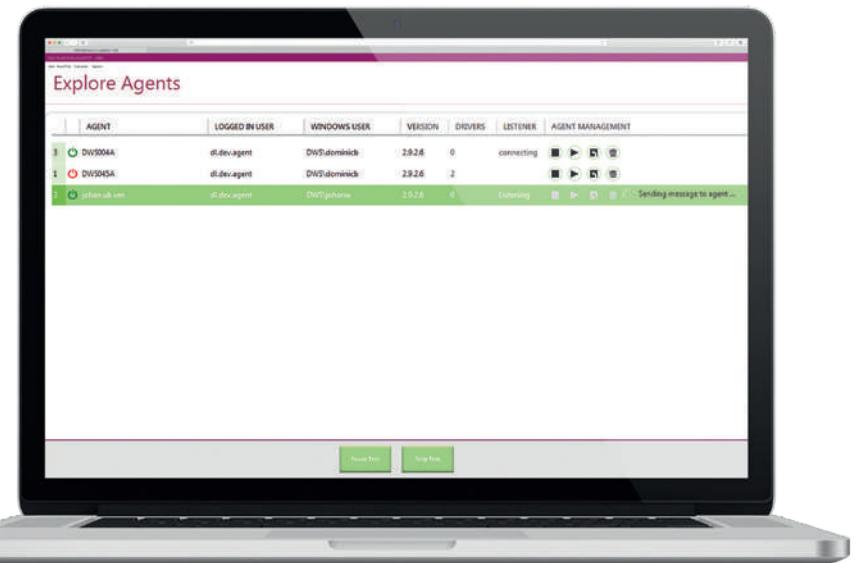

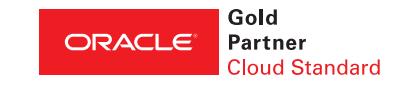